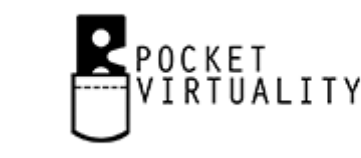

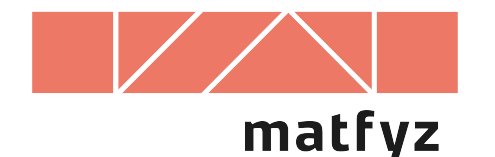

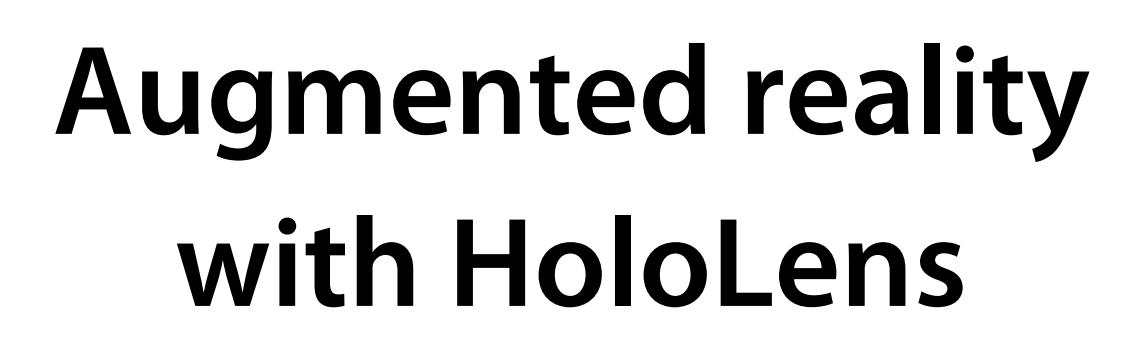

© 2018-2019 Josef Pelikán▲●, Jan Hovora▲ Pocket Virtuality<sup>4</sup>, CGG MFF UK Praha<sup>®</sup>

**pepca@cgg.mff.cuni.cz www.pocketvirtuality.com, cgg.mff.cuni.cz** Computer **Graphics** Charles Universitv

#### **Microsoft HoloLens**

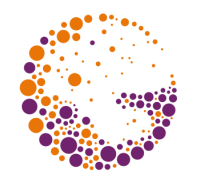

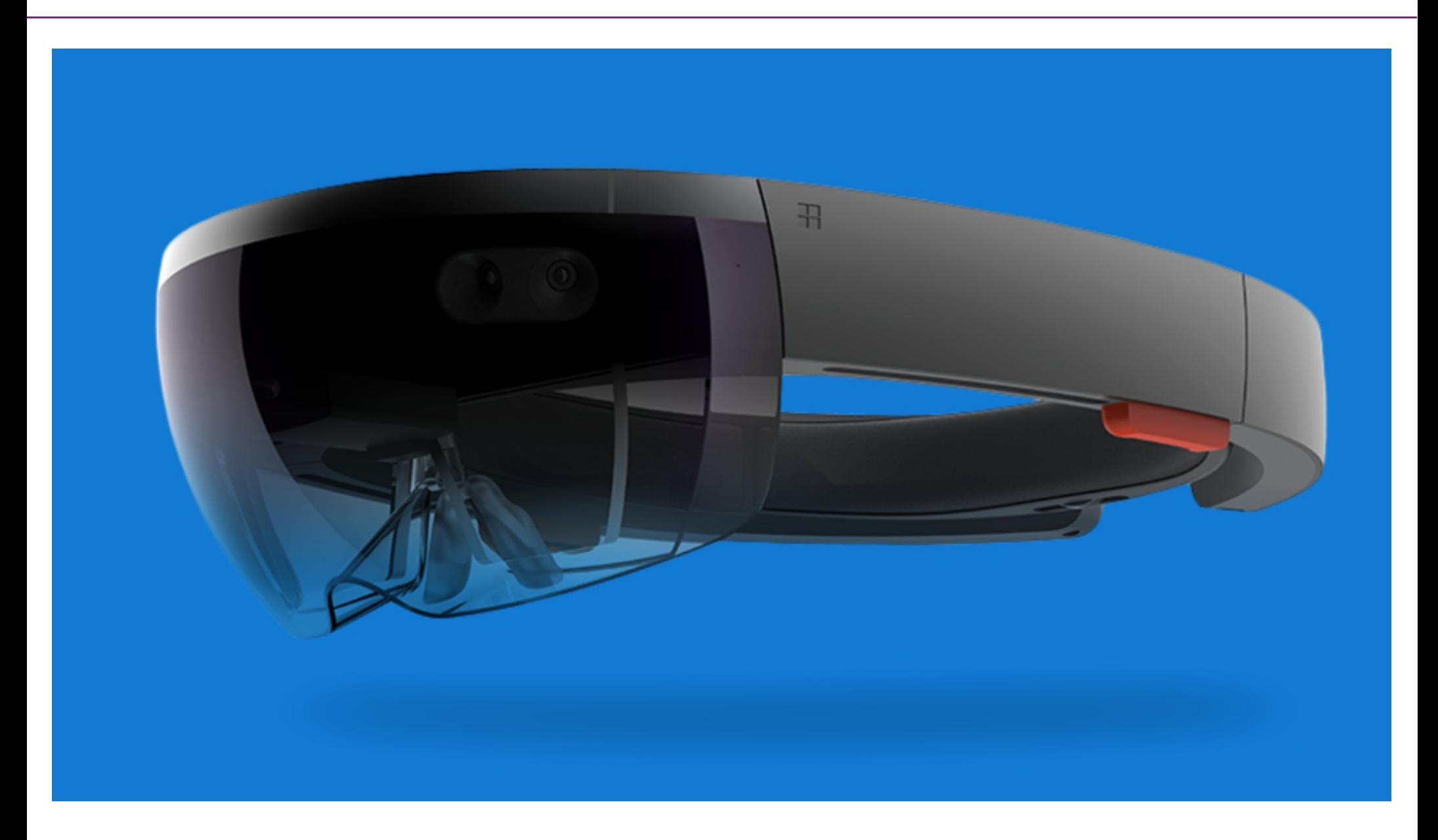

## **Augmented vs. Virtual reality**

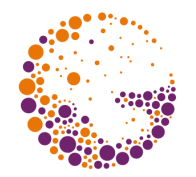

AR is **not** just VR + CG layer!

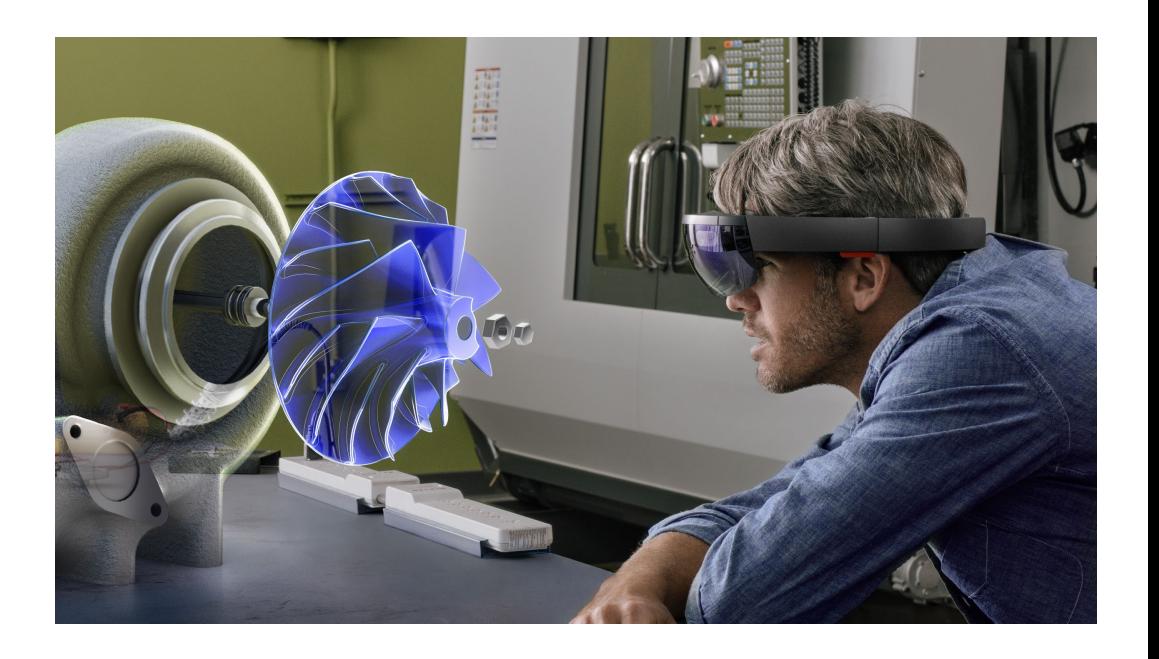

AR has extra:

- multifocal rendering
- understanding of environment topology
- inside out tracking, anchors
- lighting

AR is a new computation/presentation platform

## **Microsoft HoloLens (2016-)**

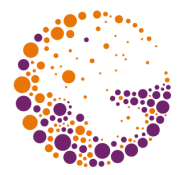

Holographic visualization (GPU, stereo)

Wireless: Bluetooth, WiFi

Voice commands, hand gestures

Real-time spatial mapping (to understand the current environment)

Precise 6DOF tracking & sharing (anchors)

– 4 environment cameras

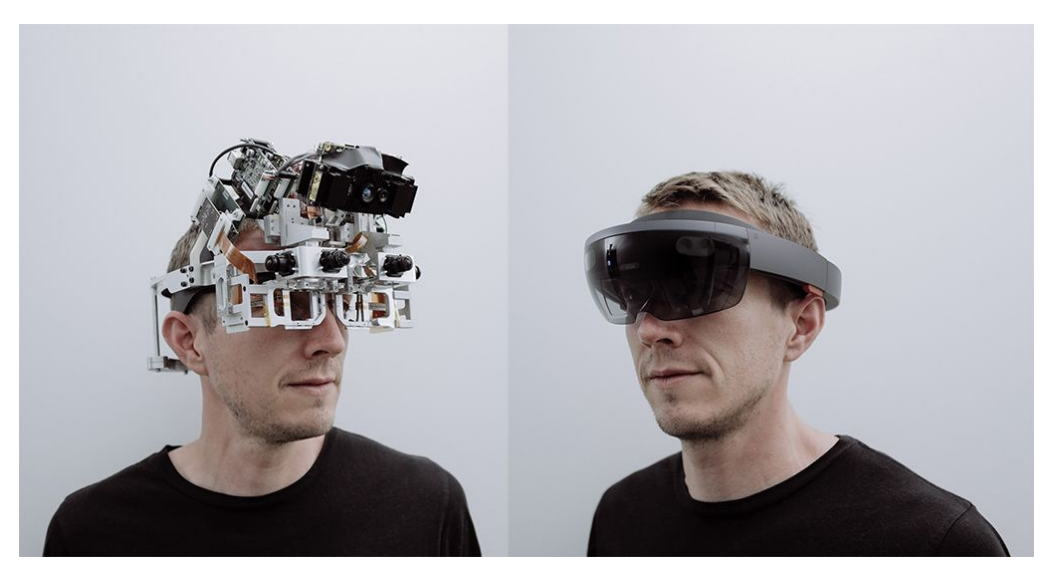

# **How is it made?**

#### **Holographic display**

- beam "waveguide"
- 4 layers: RGBG

#### **Spatial mapping, tracking**

- Inertial Measurement Unit
- IR beamers + 4 IR cameras
- 1 depth camera
- 1 HD IM camera

#### **Computation**

- HPU (custom)
- CPU (Intel Atom 1GHz)
- GPU (Intel)

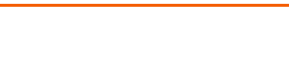

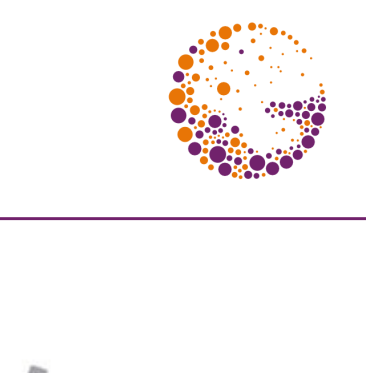

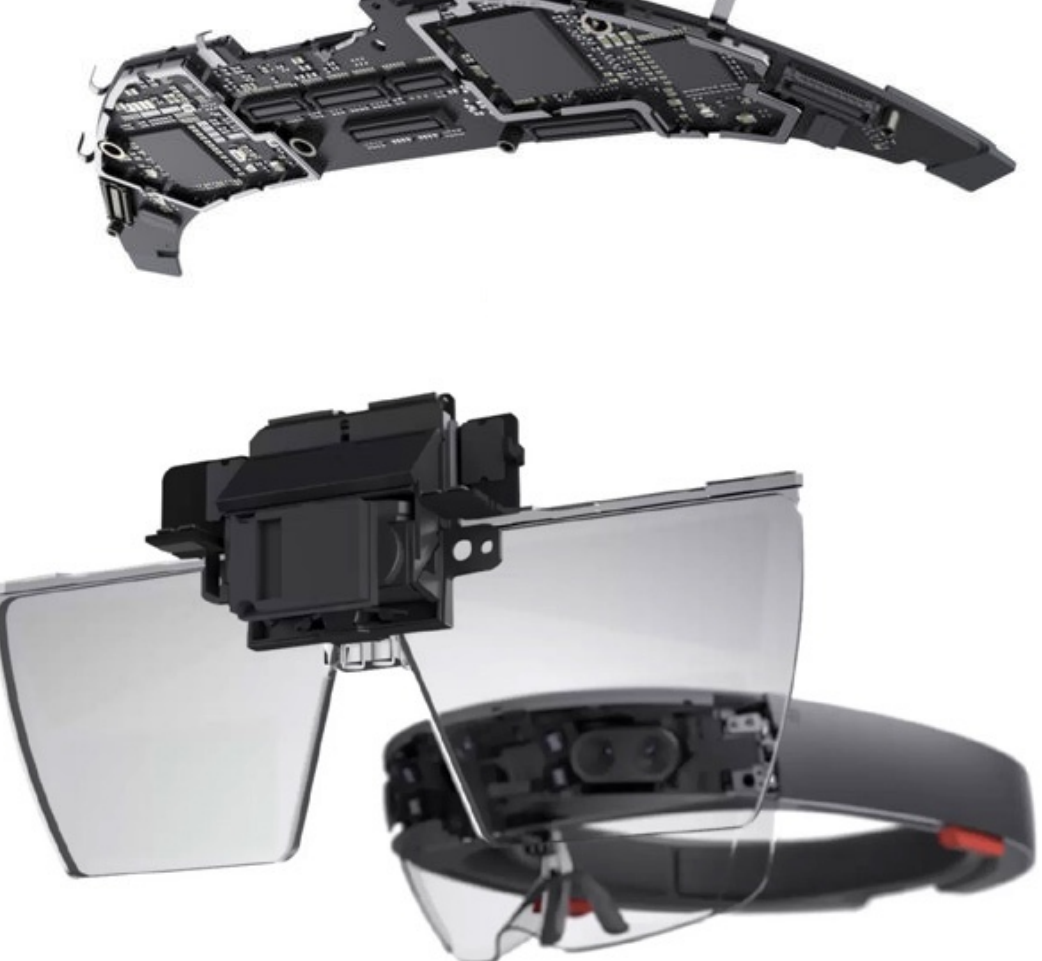

## **AR light combining system**

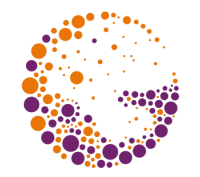

Patent US 2016/0231568 (based on Nokia research)

– very small structures (~wavelength), TIR

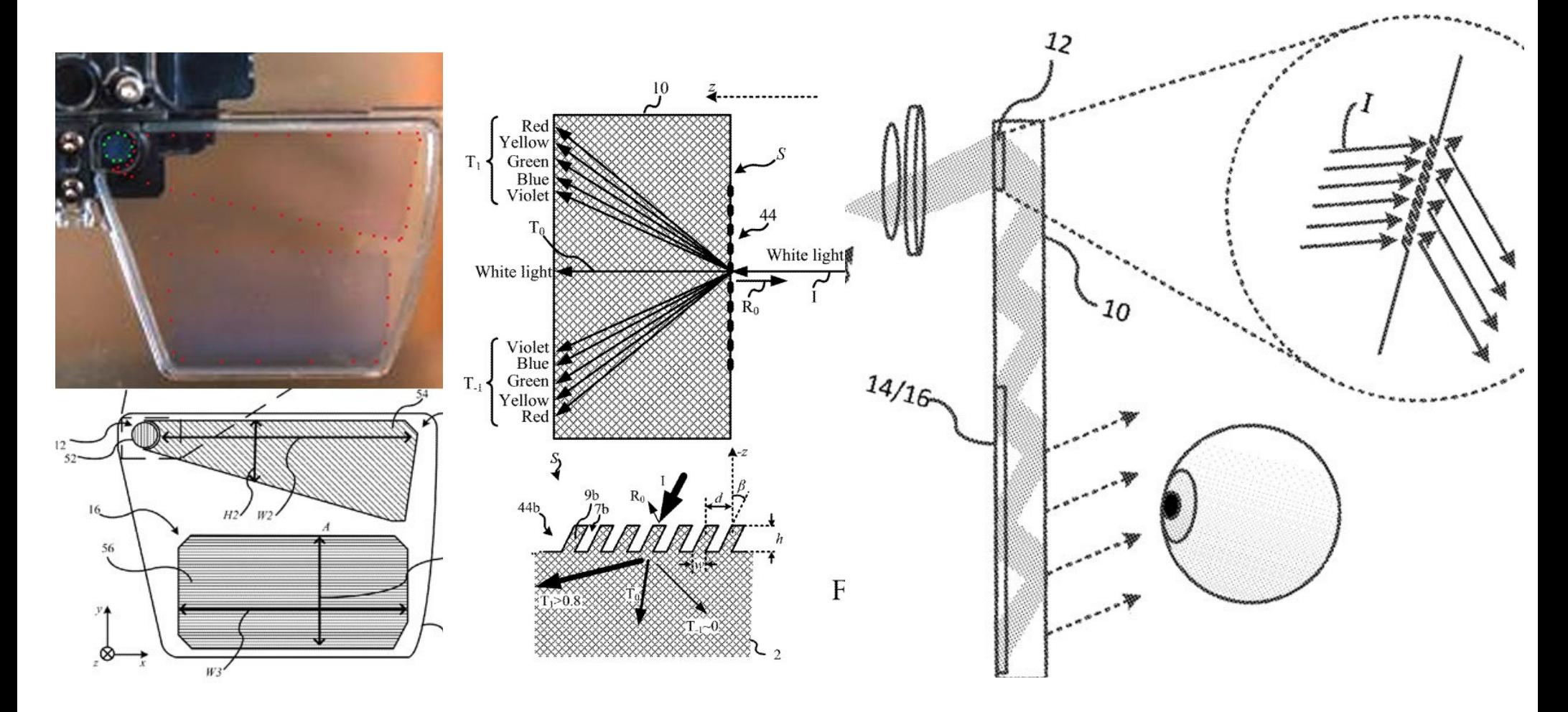

## **Details**

#### **Windows 10**

- limited multitasking
- UWP, DirectX 11.1

#### **Memory**

- 2GB RAM
- 64GB Flash

#### **RGB camera**

– 1280×720, 45° horizontal

#### **Optics**

- 2 HD 16:9 light engines
- Holo resolution: 2.3M total light points
- Holo density: >2.5k radiants (light points per radian)

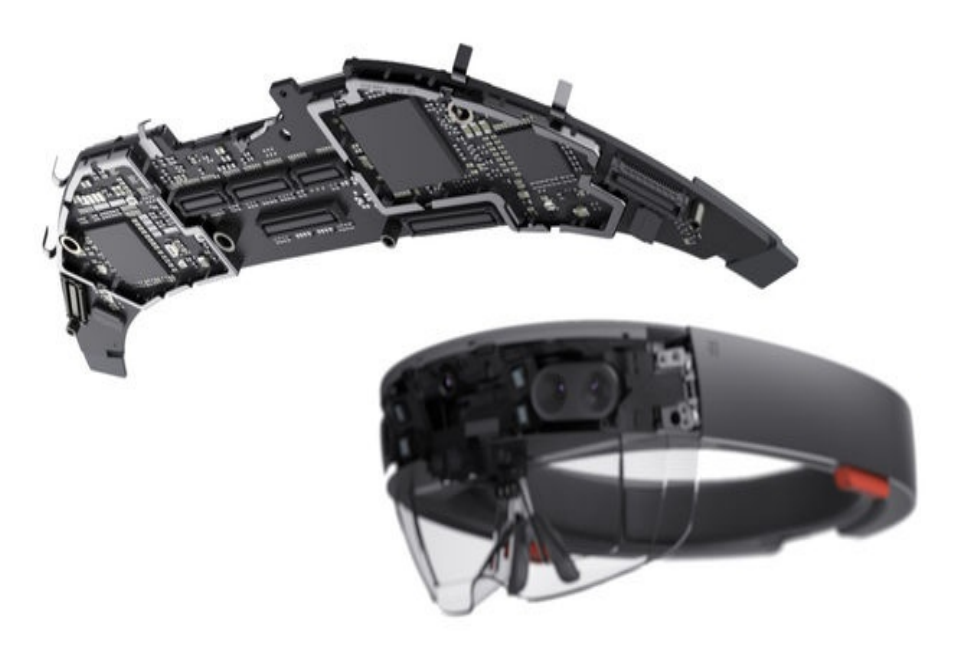

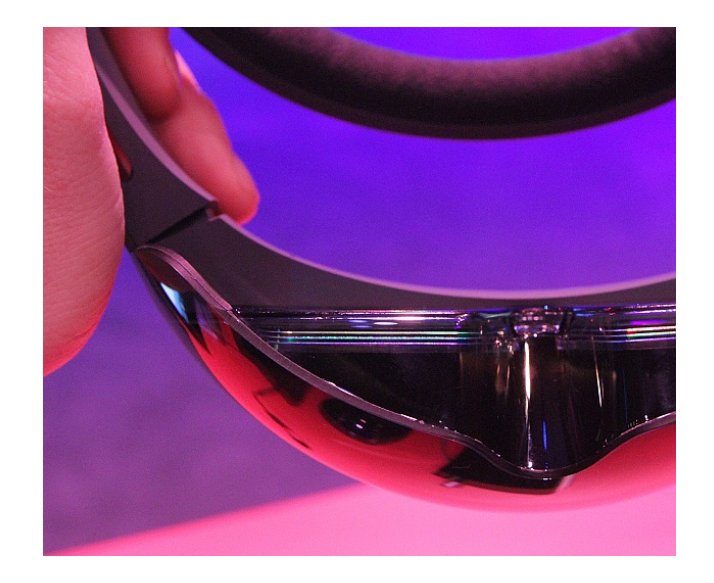

## **HPU – Holographic Processor Unit**

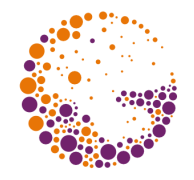

24 Tensilica DSP cores 1GB internal DDR3 DRAM FPGA (i.e. "custom") 300 special custom instructions 65M logic gates 8MB static RAM

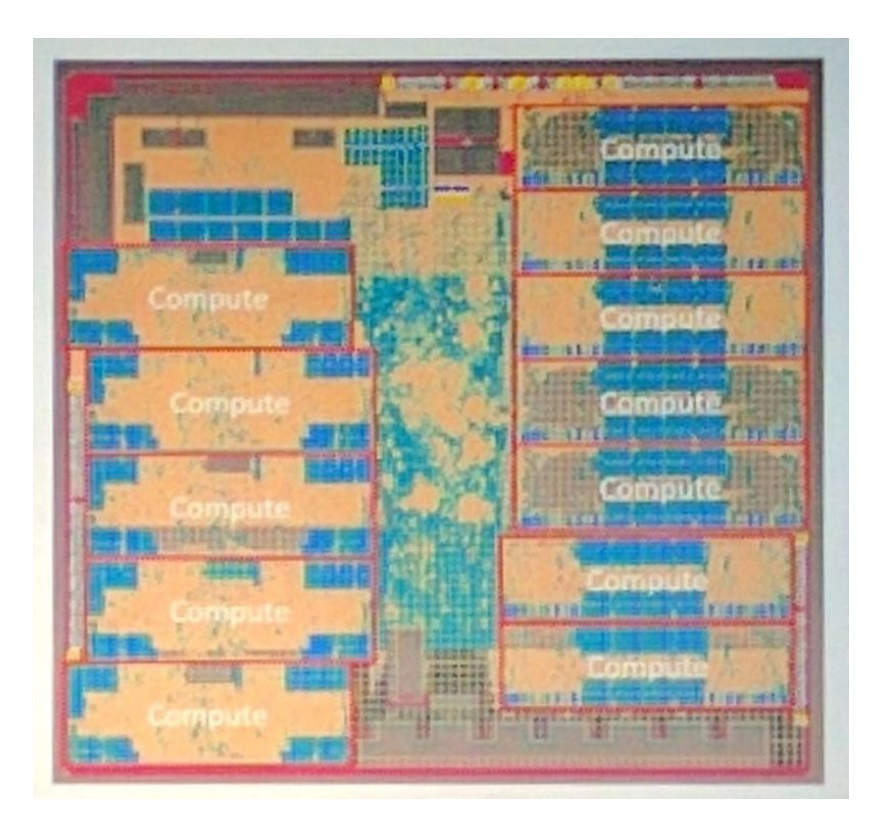

cādence

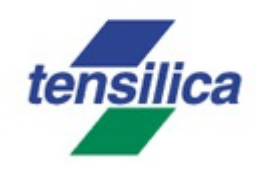

## **Spatial mapping**

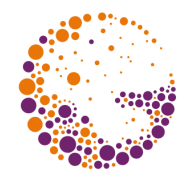

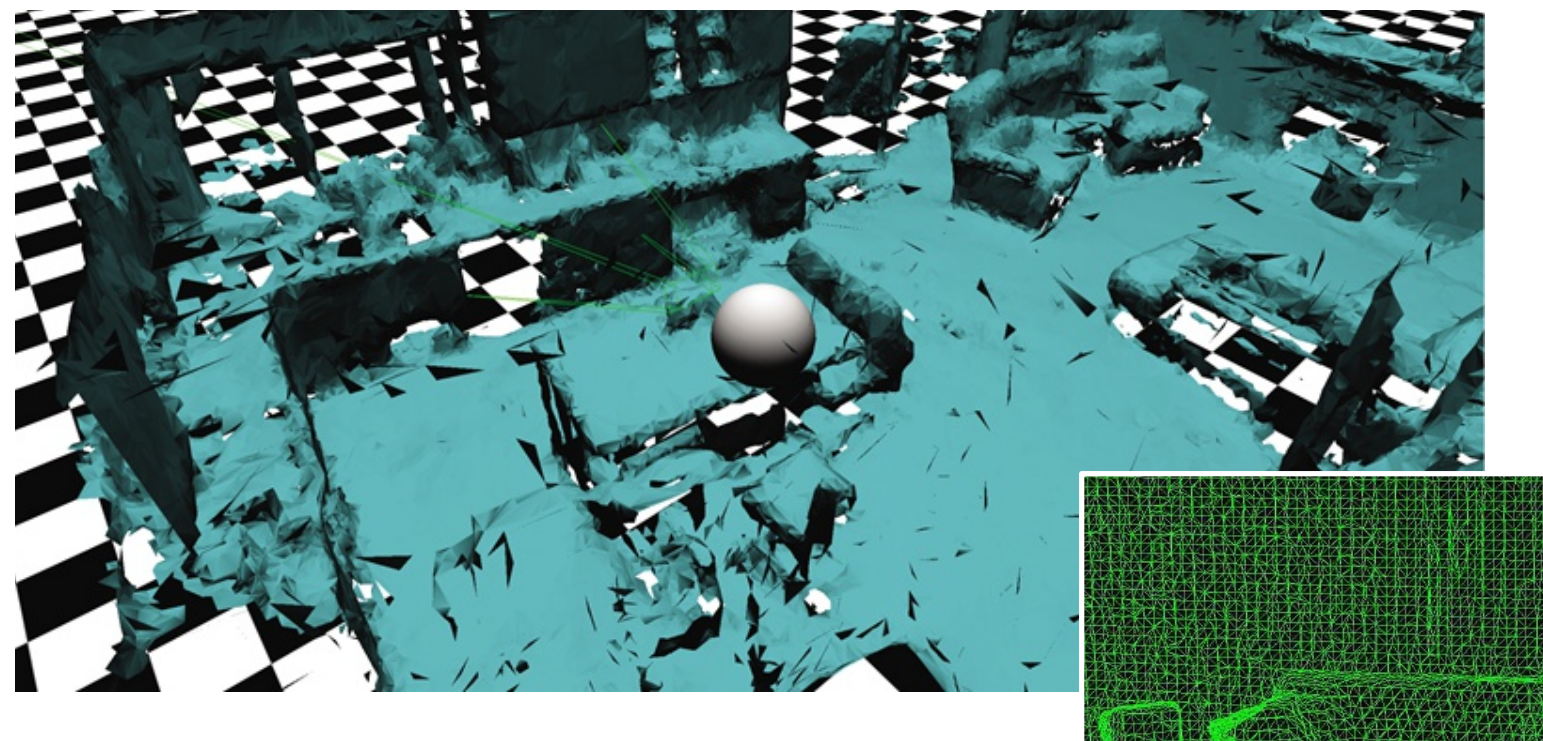

Based on "Time of Flight" – similar to lidar systems Energy efficient, compact

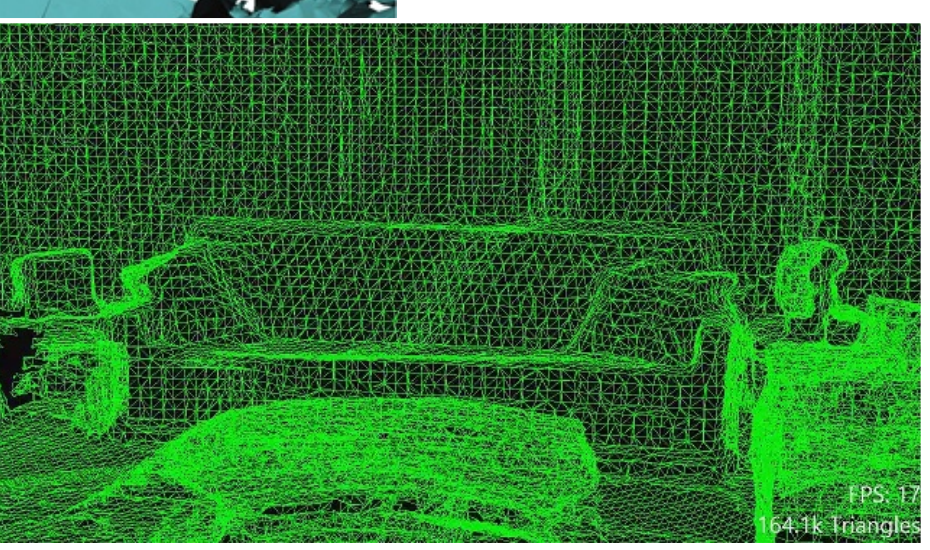

Allows multiple users to work simultaneously!

## **Inside-out tracking**

Tracking position and orientation of the helmet

– passive (observing the environment)

Markerless!

Allows multiple users

Transform of coordinate systems

"Anchor"

- significant part of 3D scene
- 3D maps + textures

Limitations:

- exteriors
- big space
- how to track controllers?

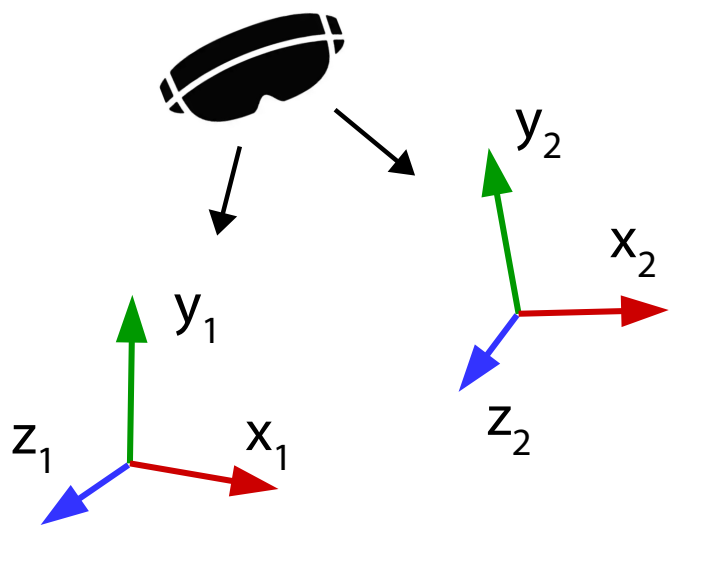

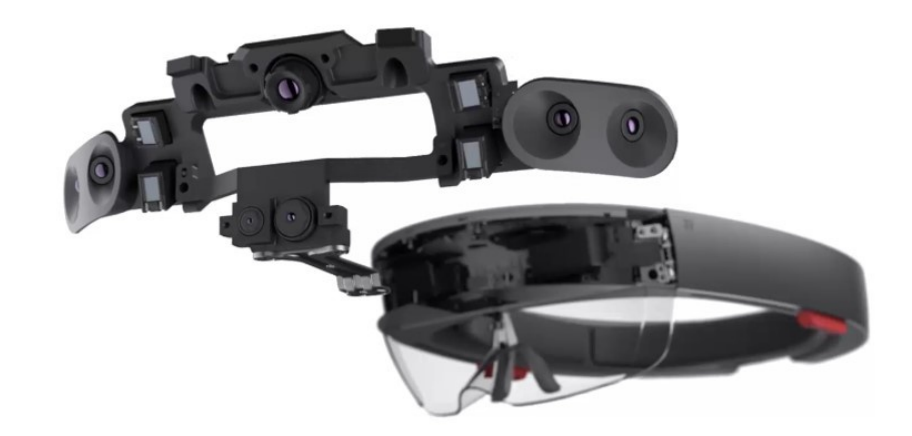

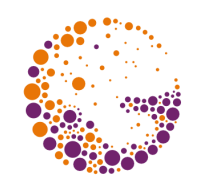

#### **Programming**

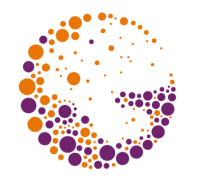

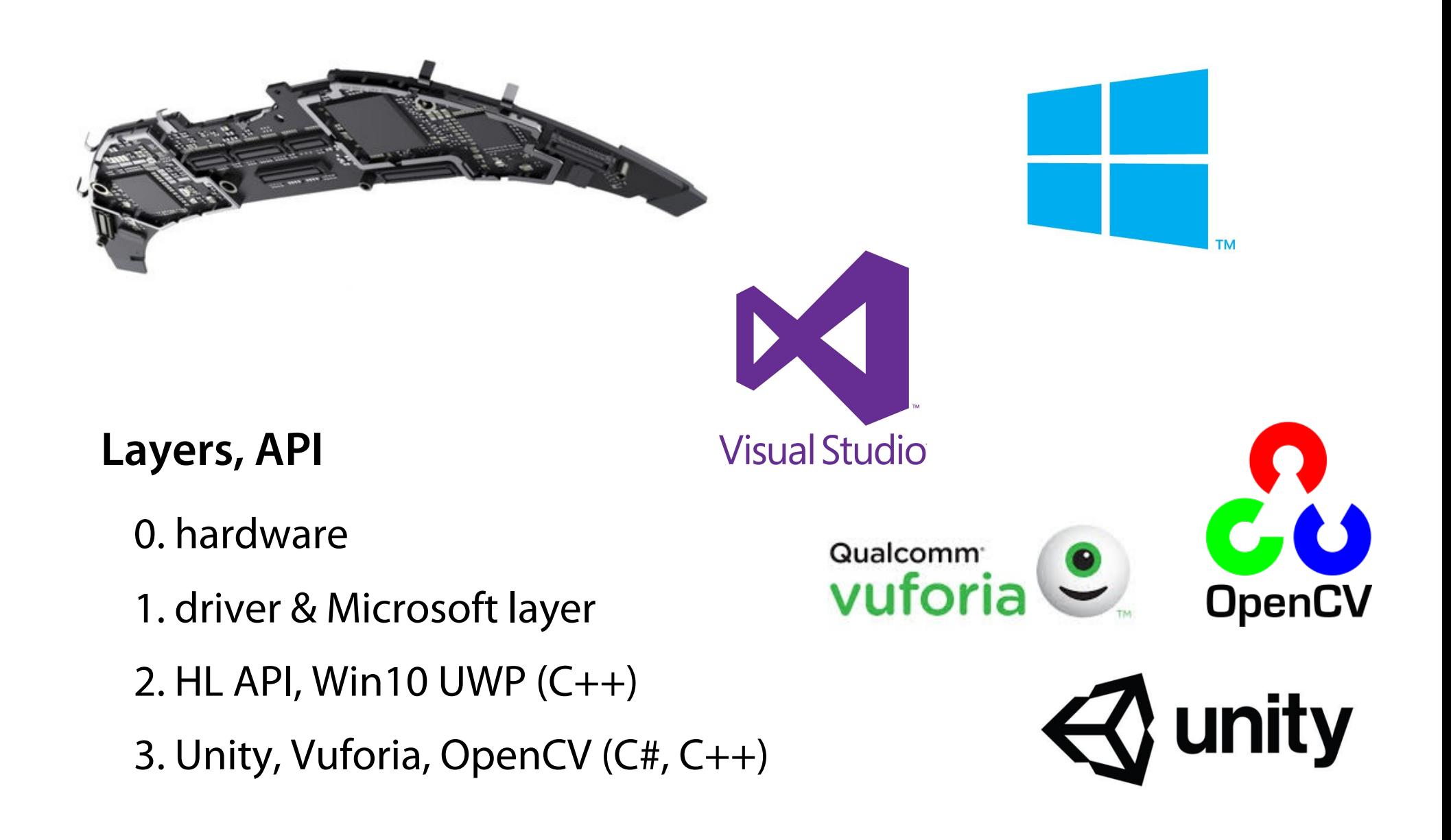

## **Limitations of HoloLens 1 (2**▶ **)**

#### **Limited field of view**

- $30 \times 17.5^\circ$  only  $\blacktriangleright$
- IR spatial mapping
	- sunlight, limited distance, 3cm detail
- No GPS <sup>▶?</sup>, no GSM ▶<sup>?</sup>
- not intended for outdoors
- No chance to **dim incoming light**
- Turning around  $\Rightarrow$  losing orientation?
	- rear camera?

#### **Intel Atom CPU** (performance)

– will be replaced ▶ (Snapdragon 850)

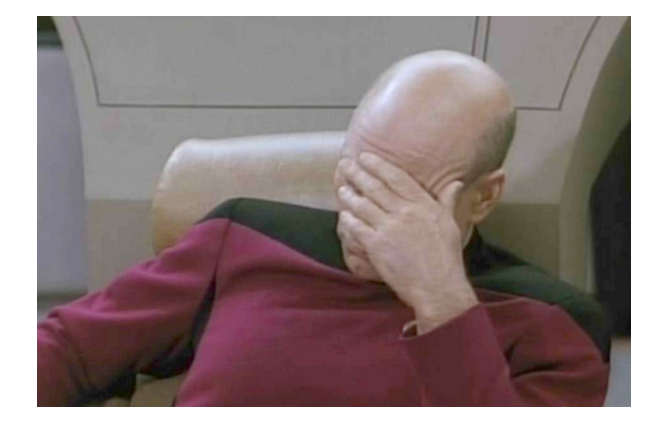

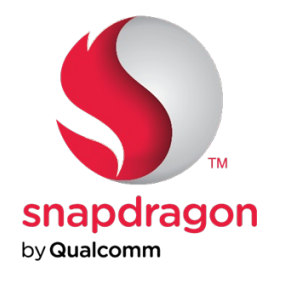

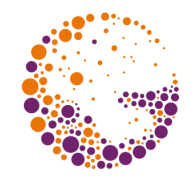

## **Typical applications**

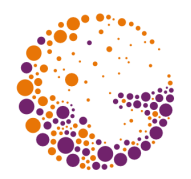

#### Medicine Engineering Military Architecture

#### B2B applications

– … whenever artificial 3D data layers are needed

#### **Fata Morgana**

Real-time streaming of reconstructed environment to distant VR operators

- comments
- navigation
- communication
- object classification
- measurements, environment analysis

Additional sensor system

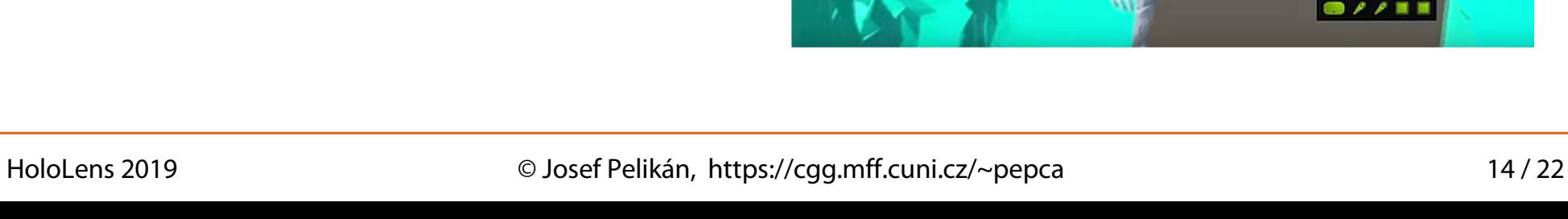

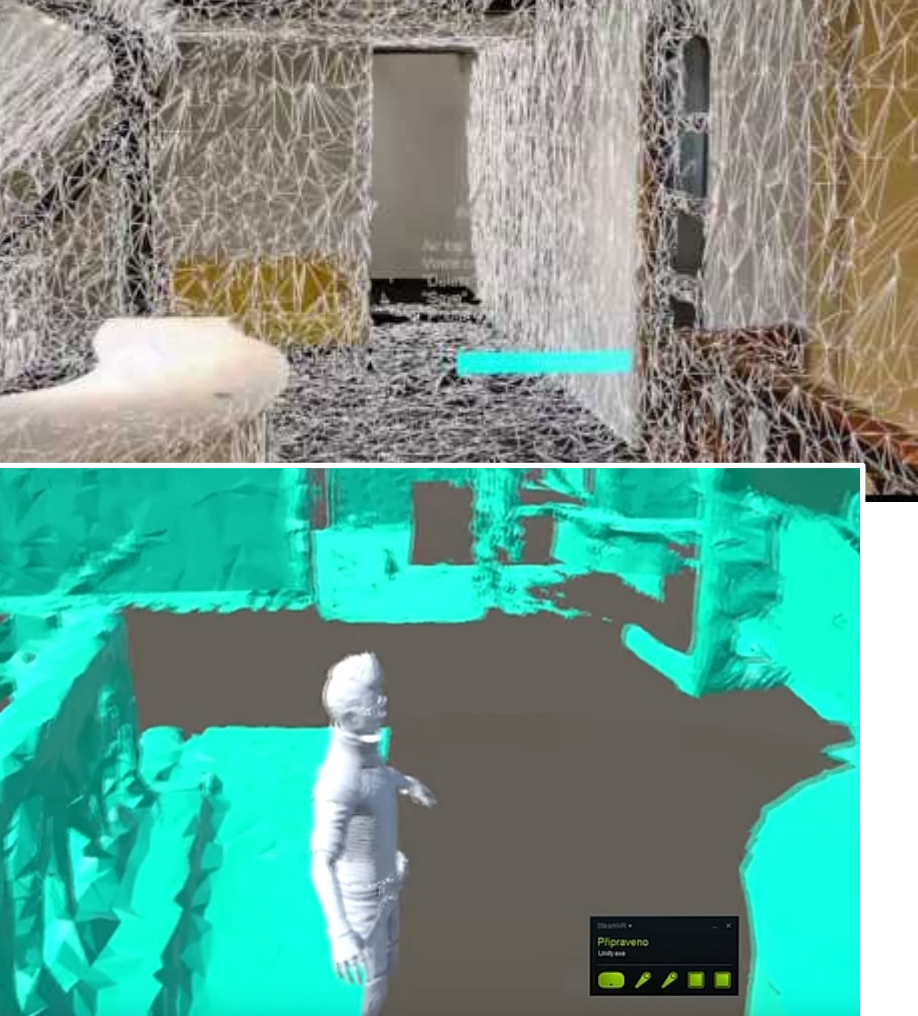

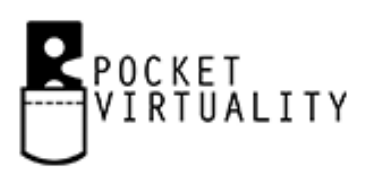

## **Fata Morgana in Temelín**

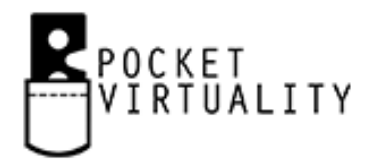

Pocket Virtuality + ŠKODA JS a. s.

- service support in a nuclear power-plant
- reduce the dose of radiation
- better assistance

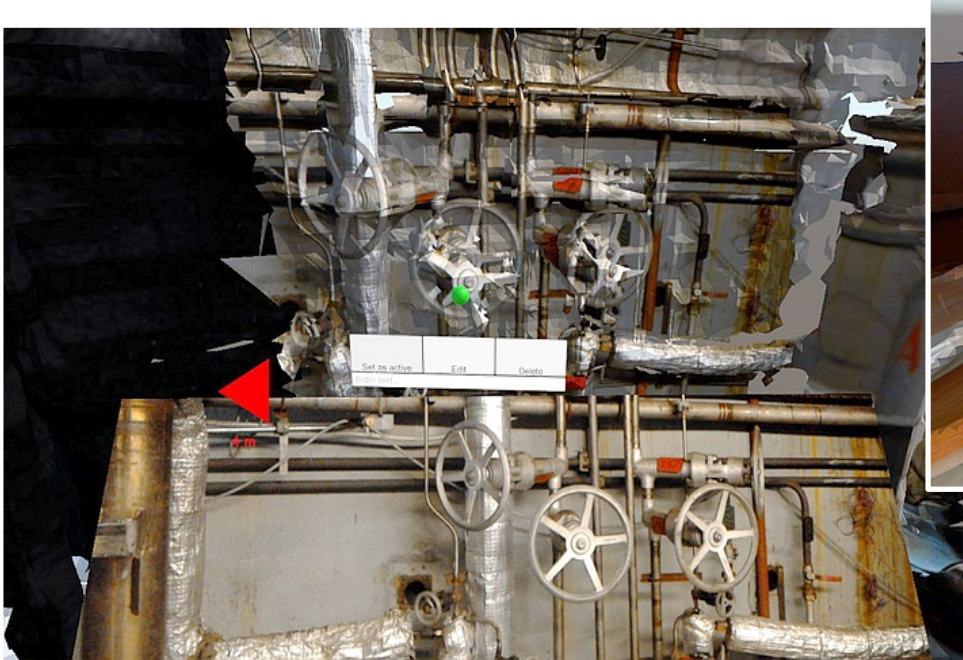

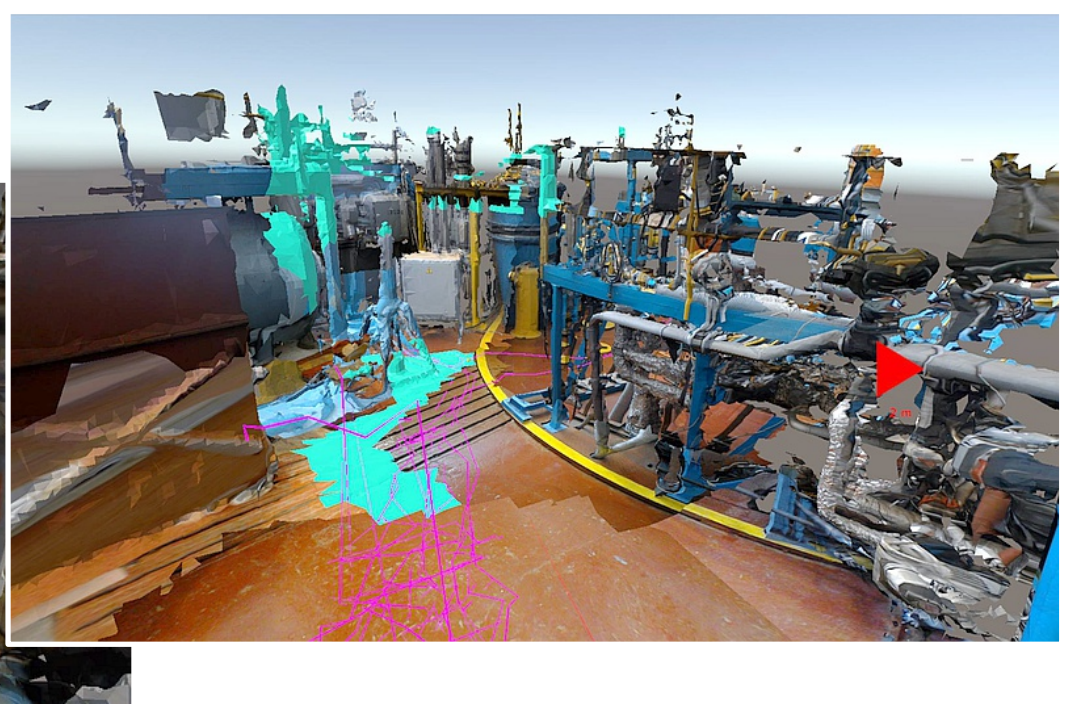

## **HoloObserver**

Shows artificial 3D model on a real object

Server-client

- multiple user support
- guide mode (Visitor)

Object recognition and automatic alignment

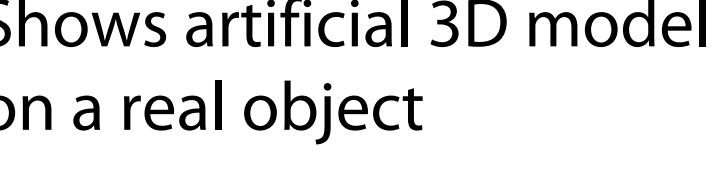

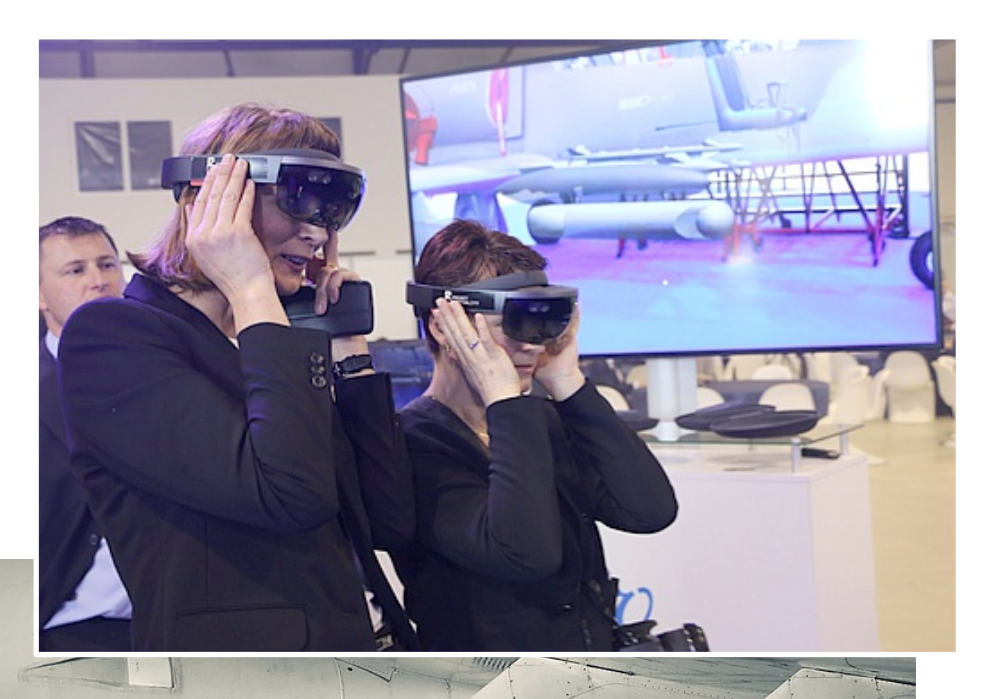

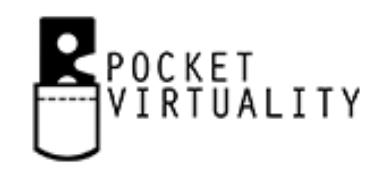

HoloLens 2019 © Josef Pelikán, https://cgg.mff.cuni.cz/~pepca 17 / 22

## **Holotable**

Horizontal big **touch-screen** (table)

#### **Synchronized 3D content**

Clients with HoloLenses (1+)

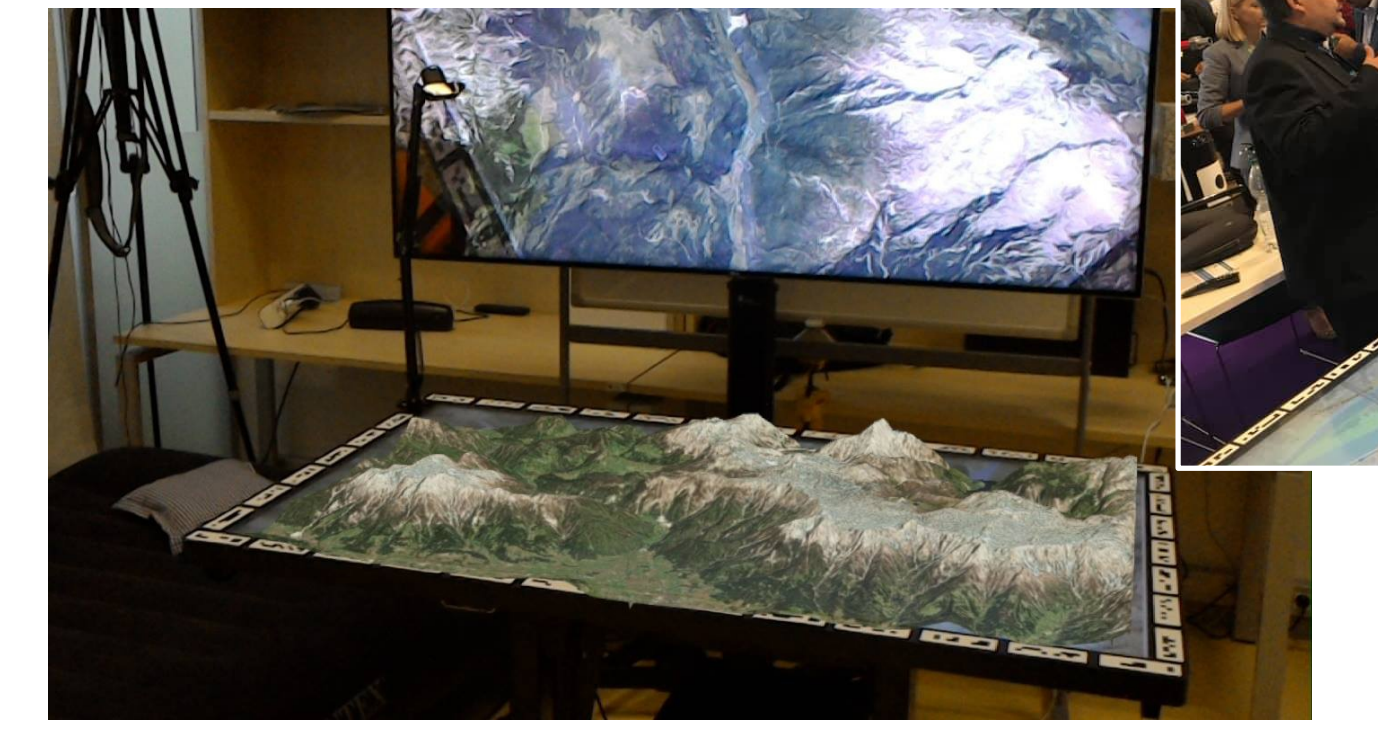

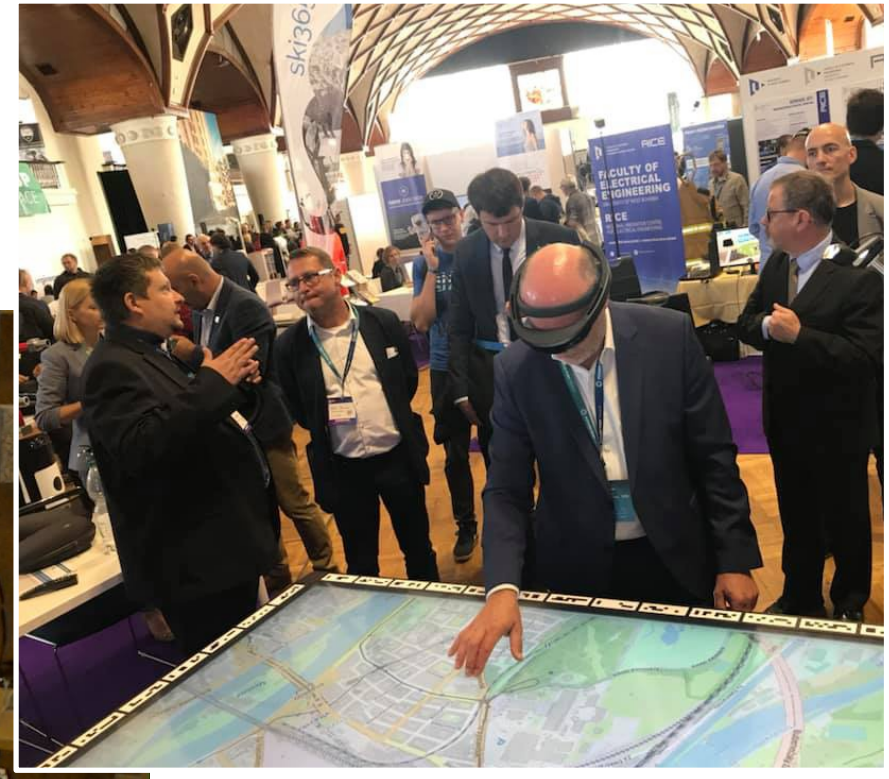

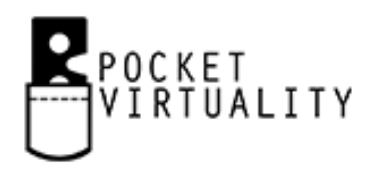

## **Augmented patient**

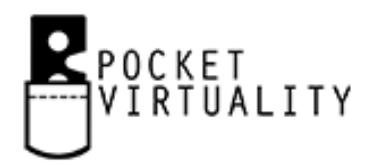

#### **Physical figurine**

– tracking (even limbs!)

#### Augmented graphics in HoloLens

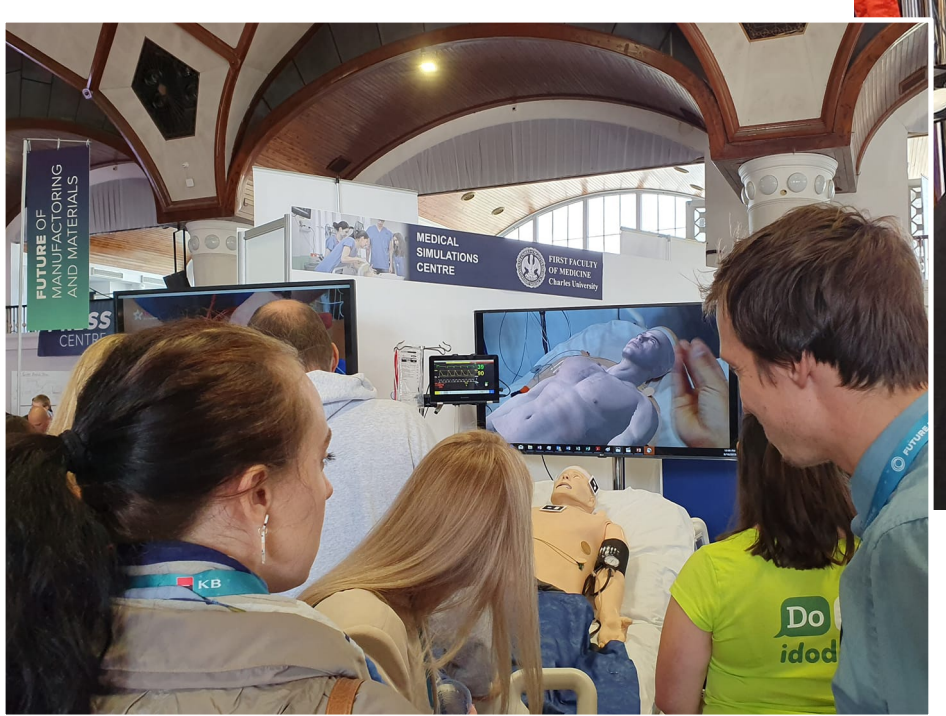

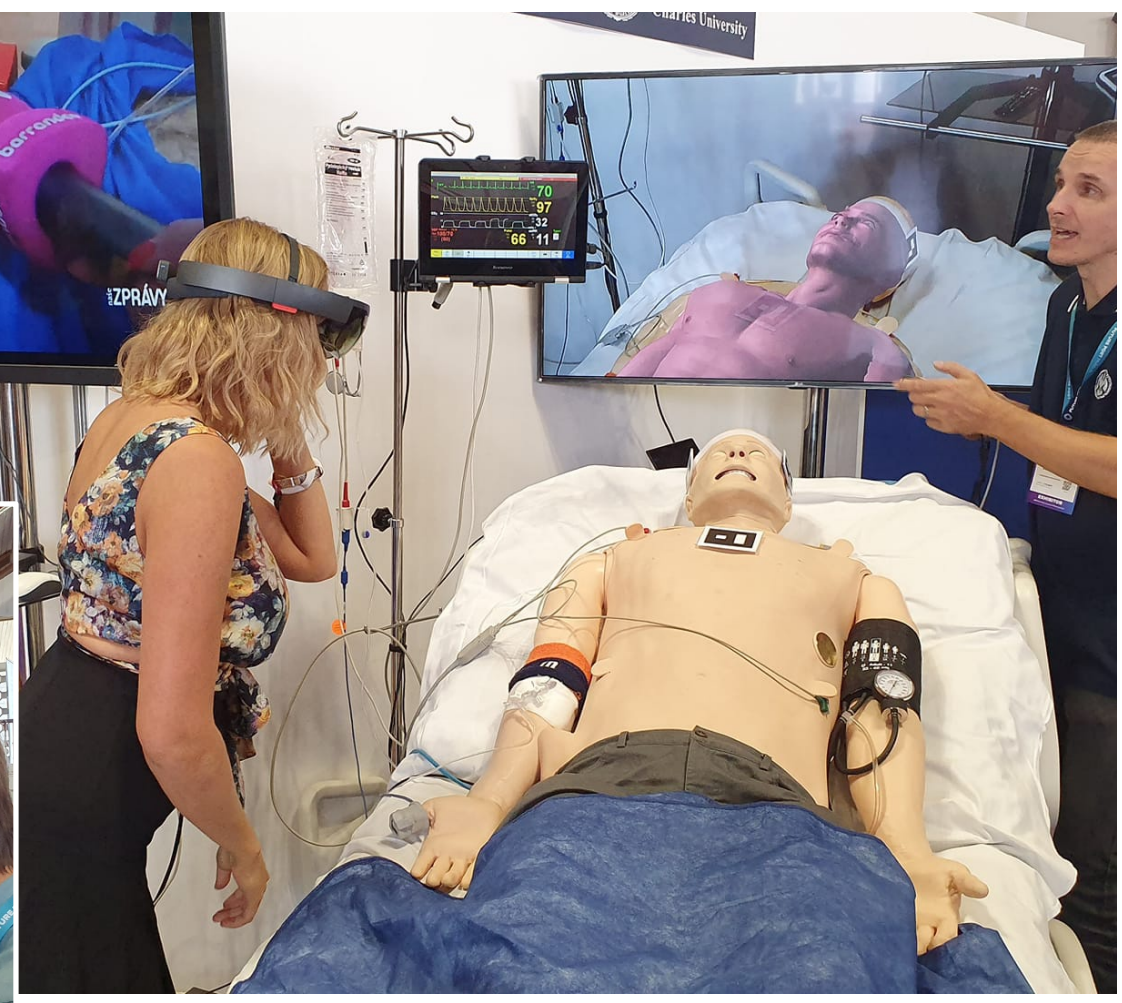

## **AR in education**

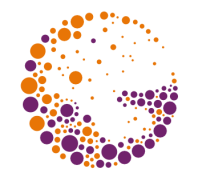

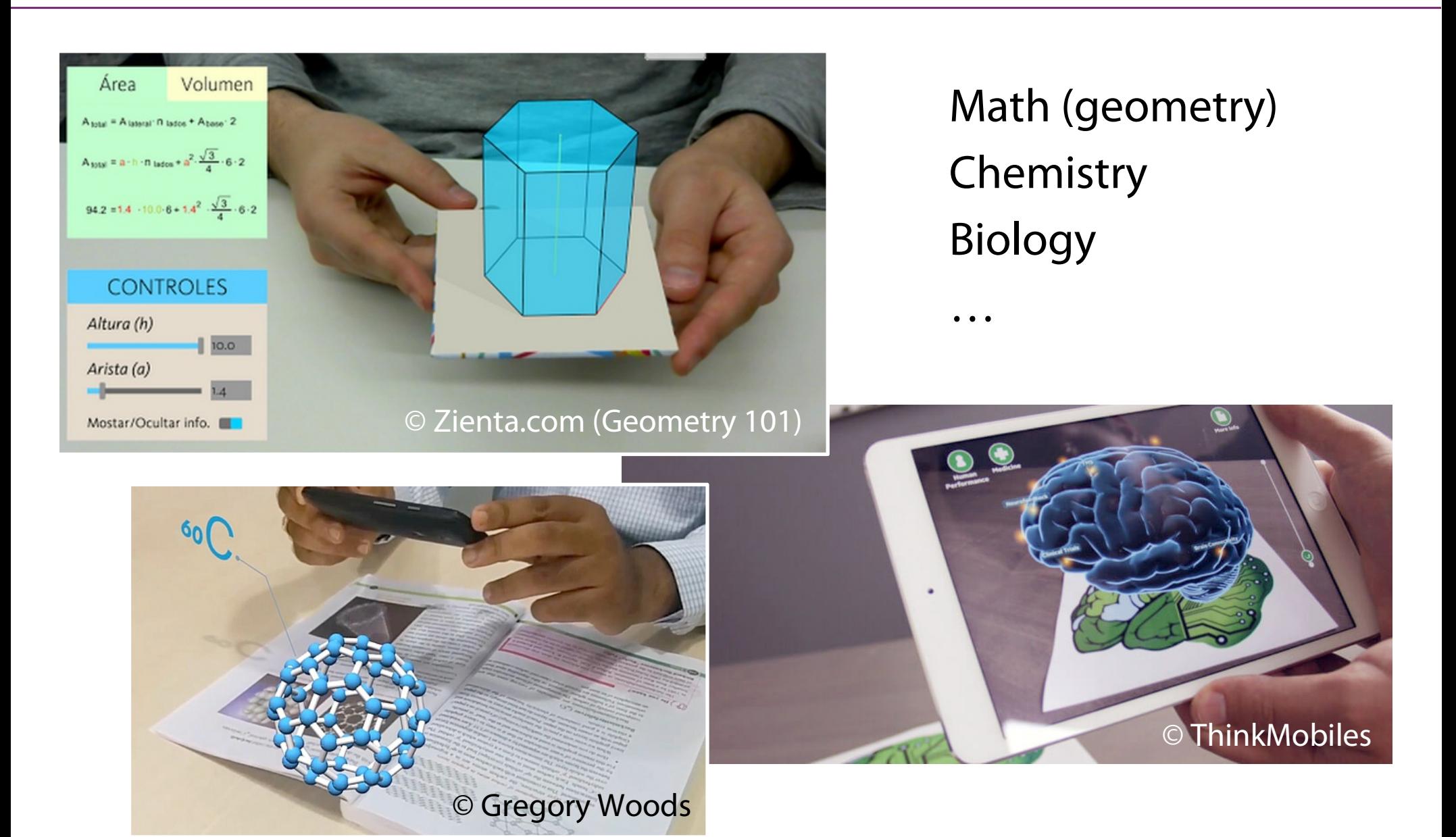

## **AR in science**

Exploration of 3D objects in real space

– user is able to select best viewpoints

Visualization

– + "steering" (dynamic control)

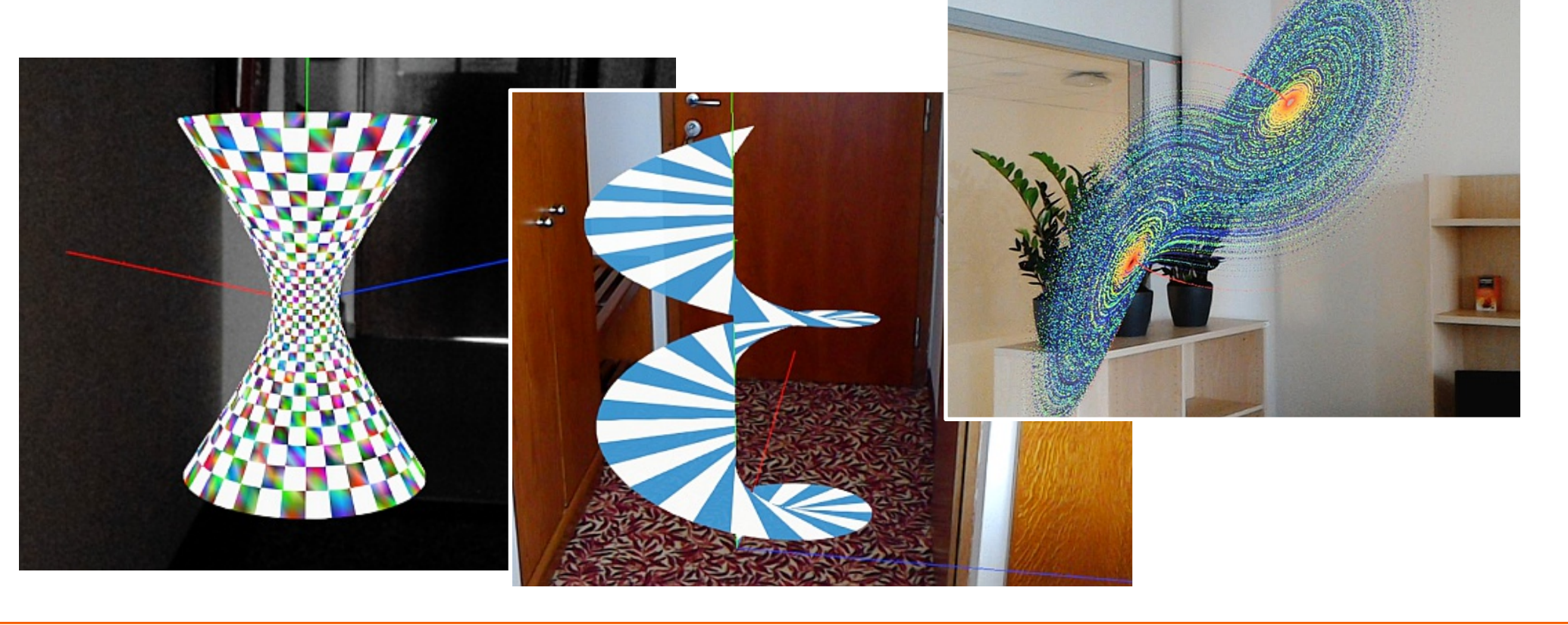

## **Mixed Reality API (DirectX 11+)**

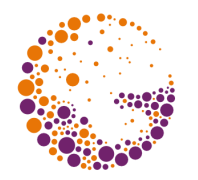

#### **HolographicFrame**

– **prediction** of future headset position and orientation

#### **Stereo rendering**

- transparent dual-render-target using **instancing**
- custom instancing can be preserved
- tuple of View-Projection matrices (small modifications of vertex/geometry/tesselation shaders)

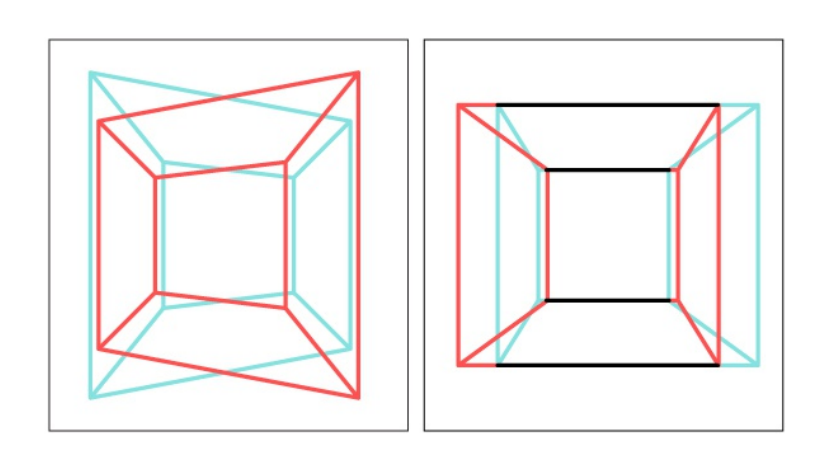

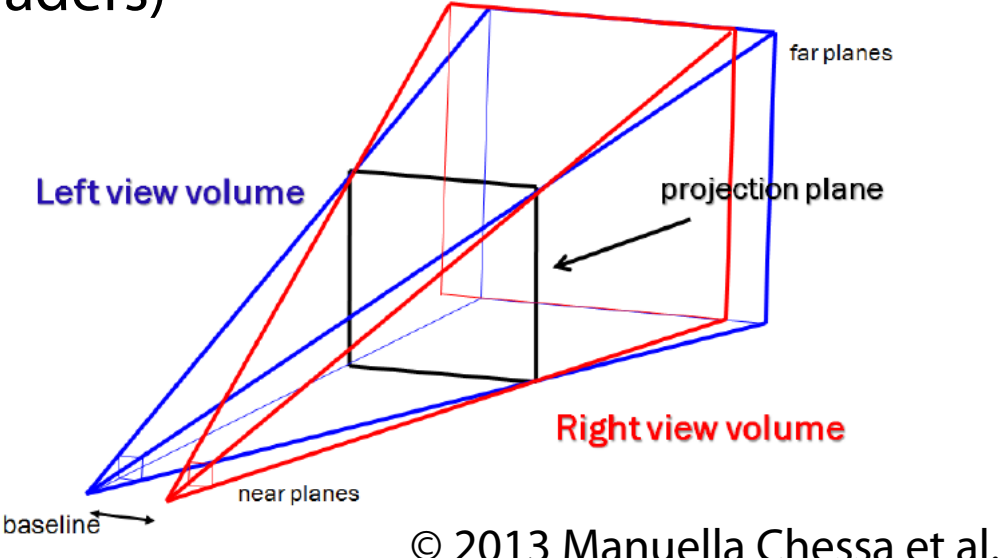

#### **Future will be augmented!**

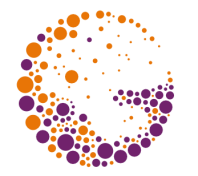

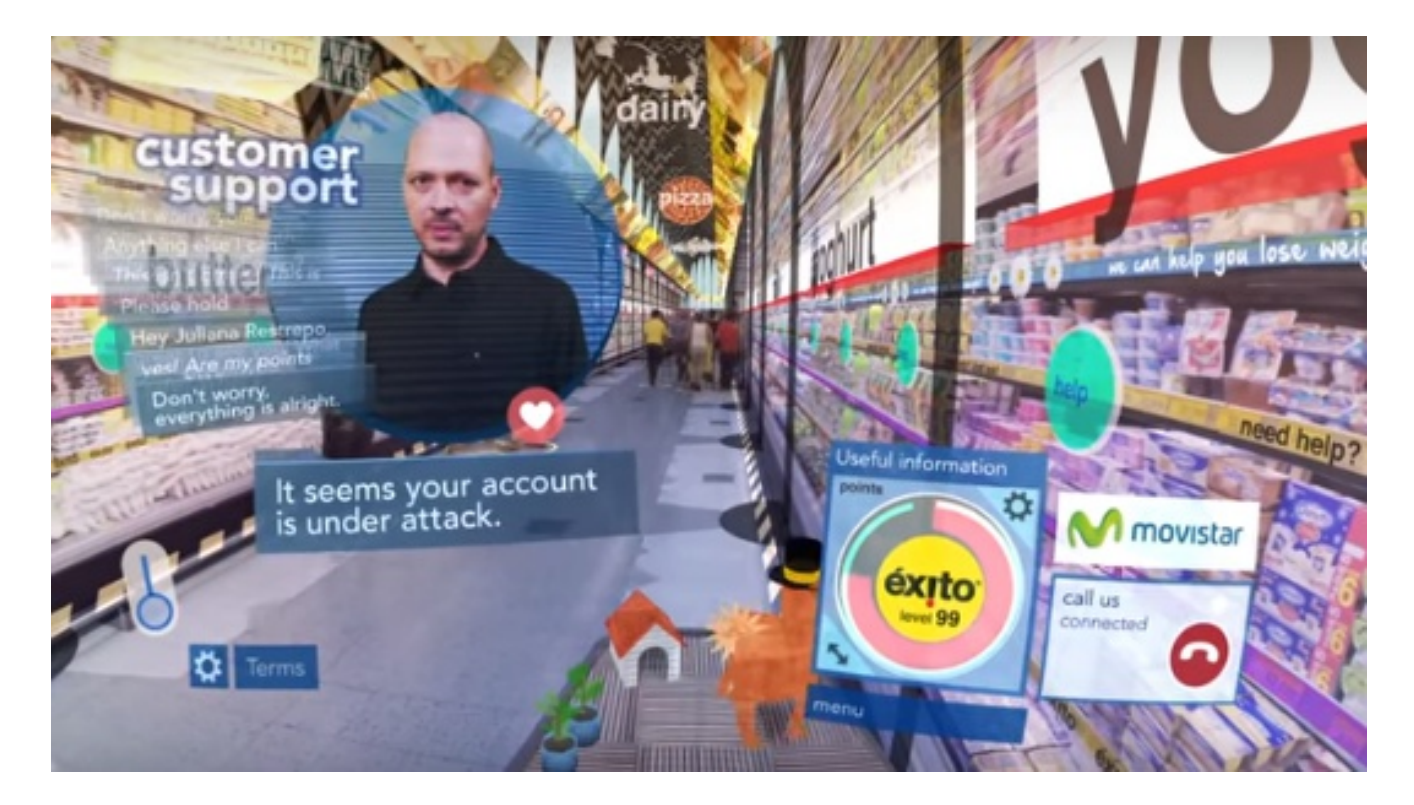

#### © 2016 Keiichi Matsuda (Hyper-Reality)